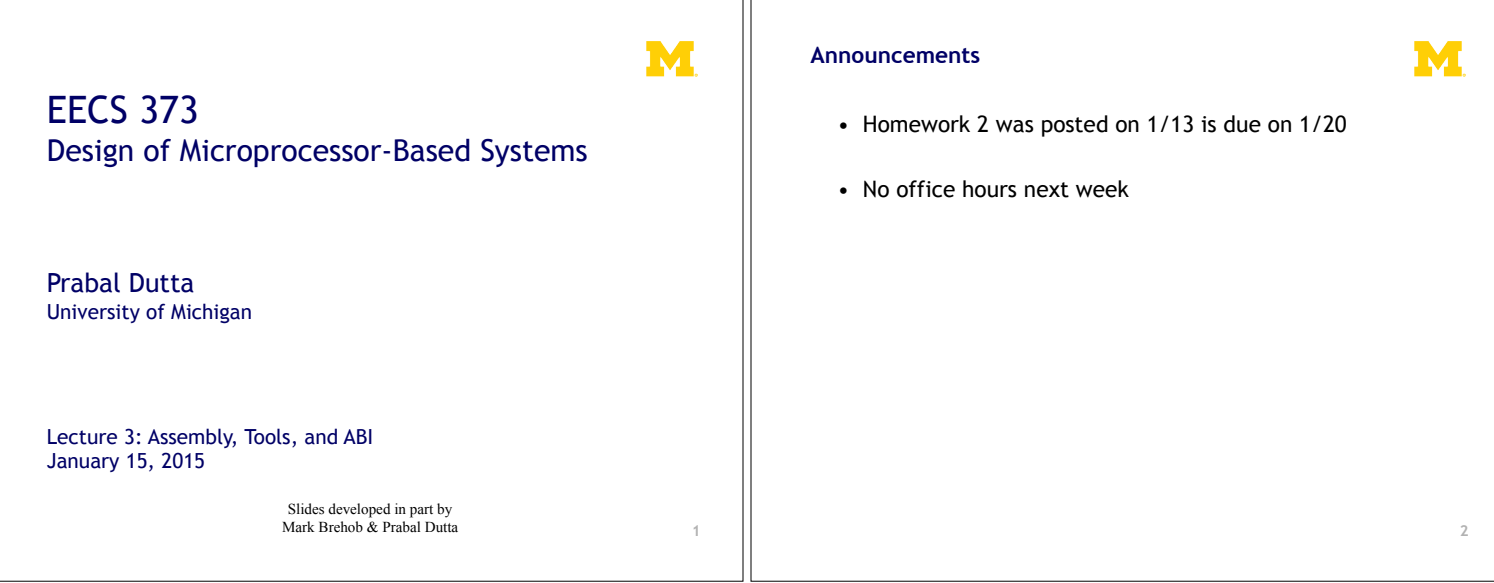

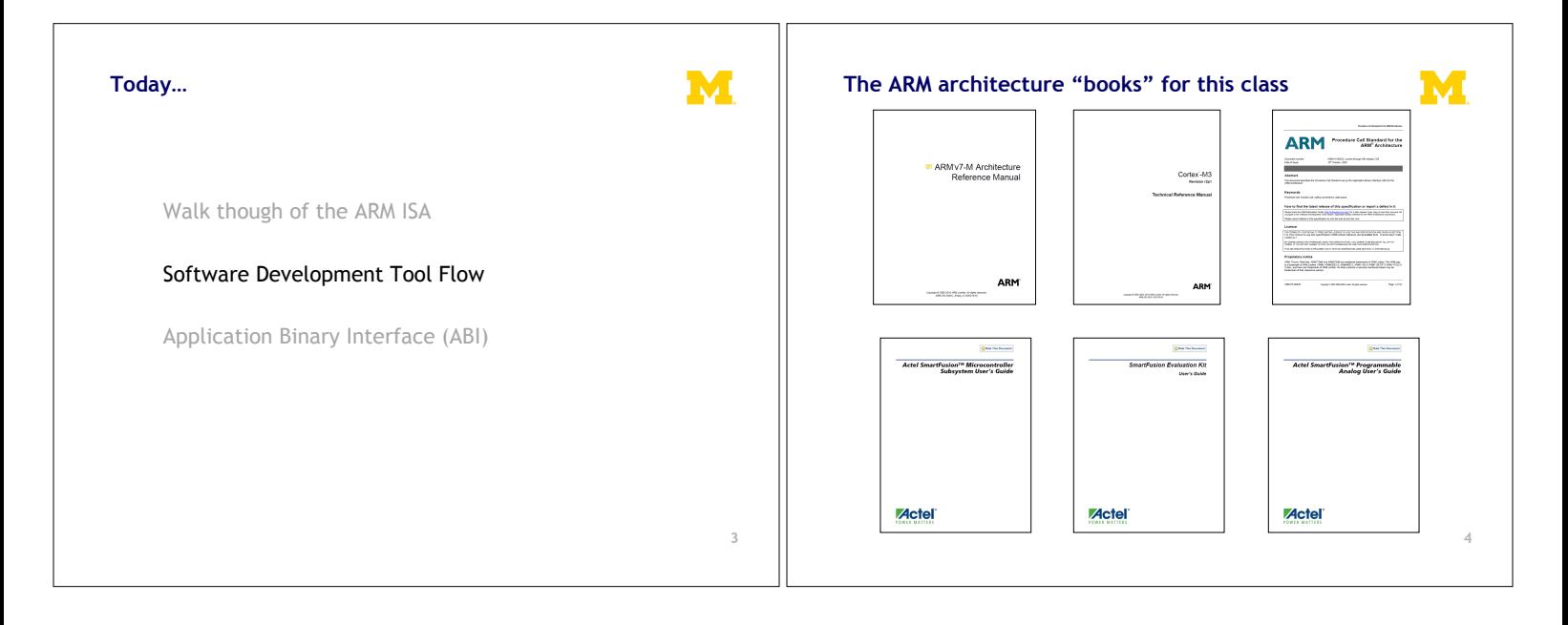

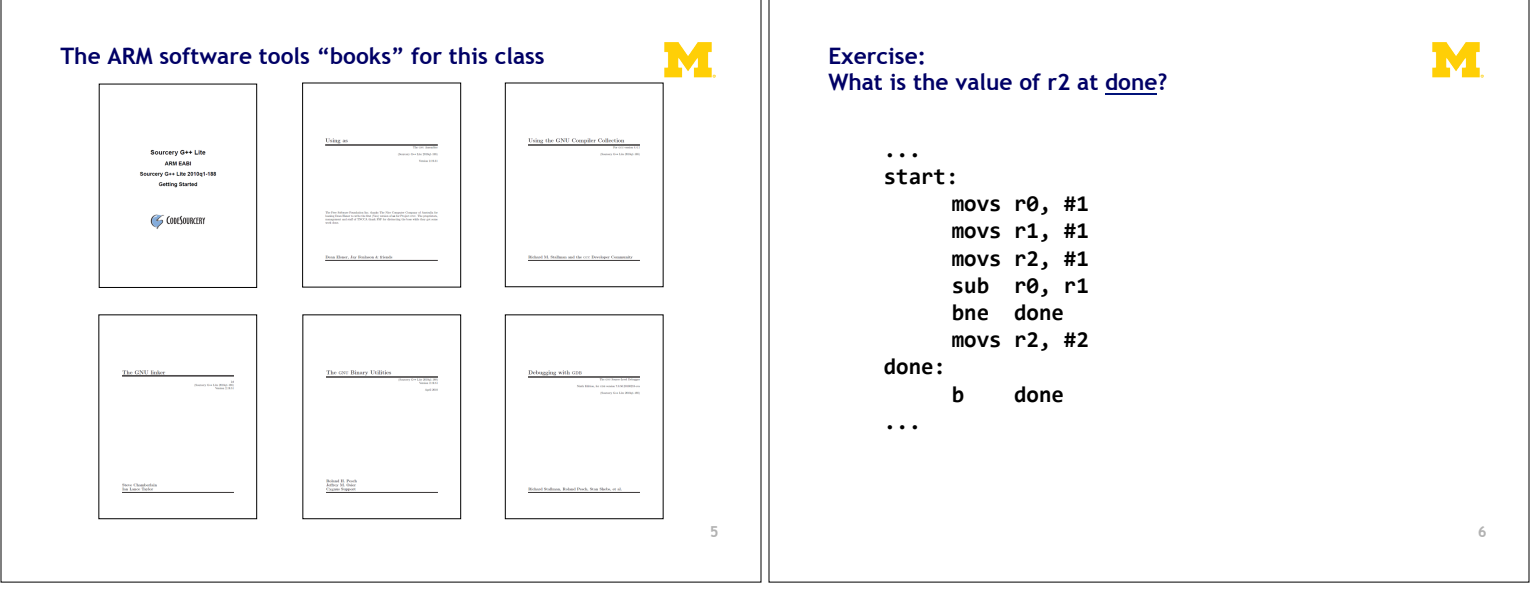

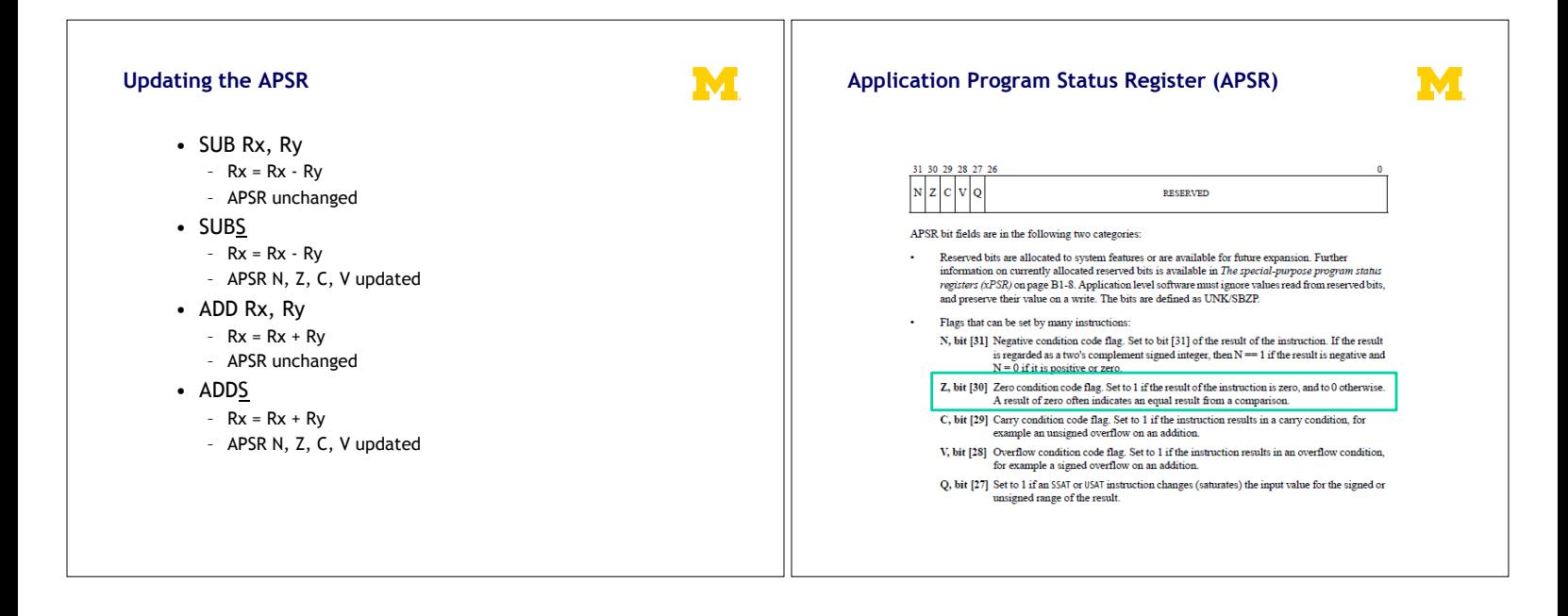

# **Conditional execution: Append to many instructions for conditional execution**

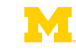

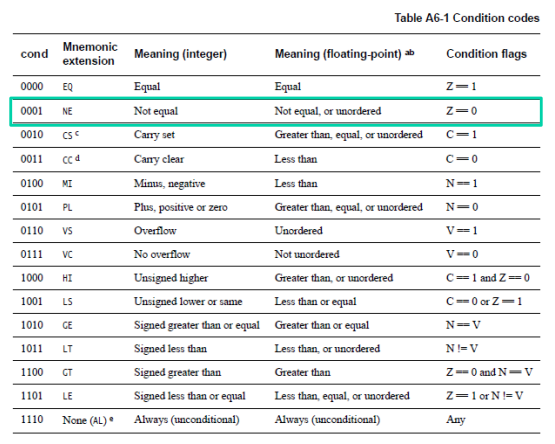

# **Solution: what is the value of r2 at done?**

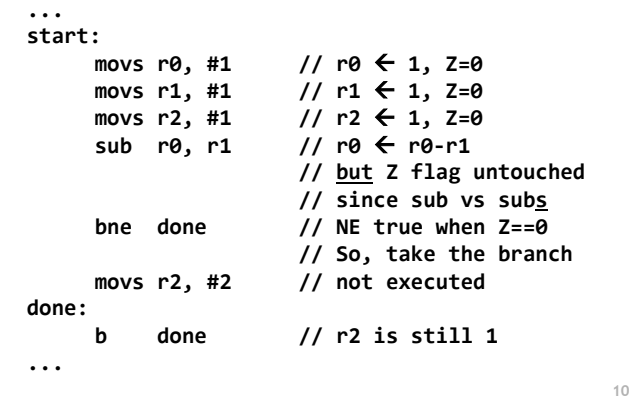

M

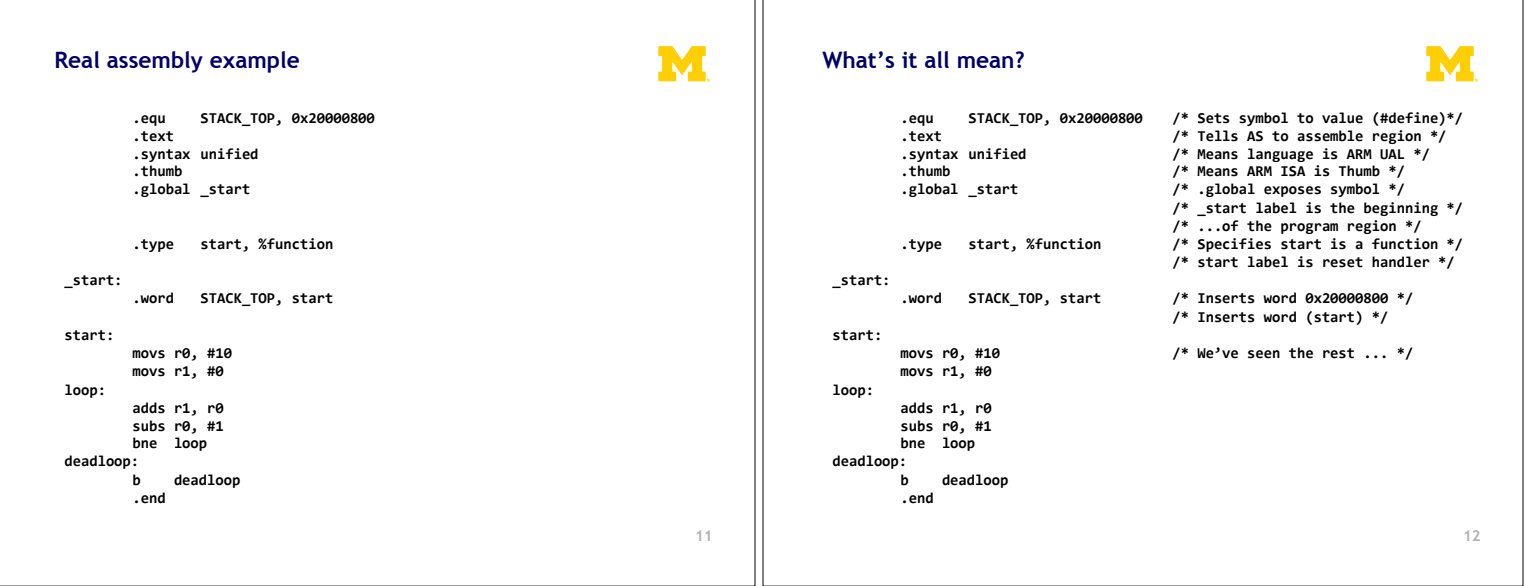

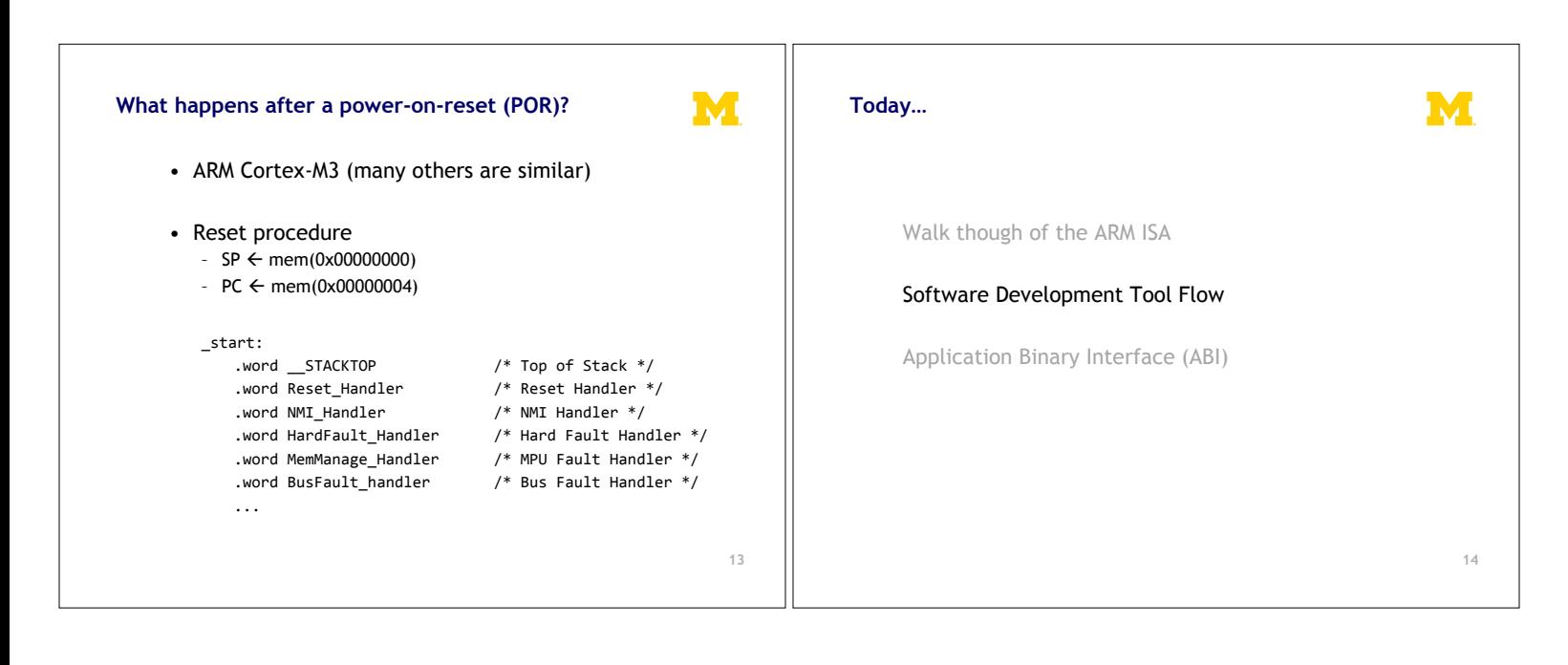

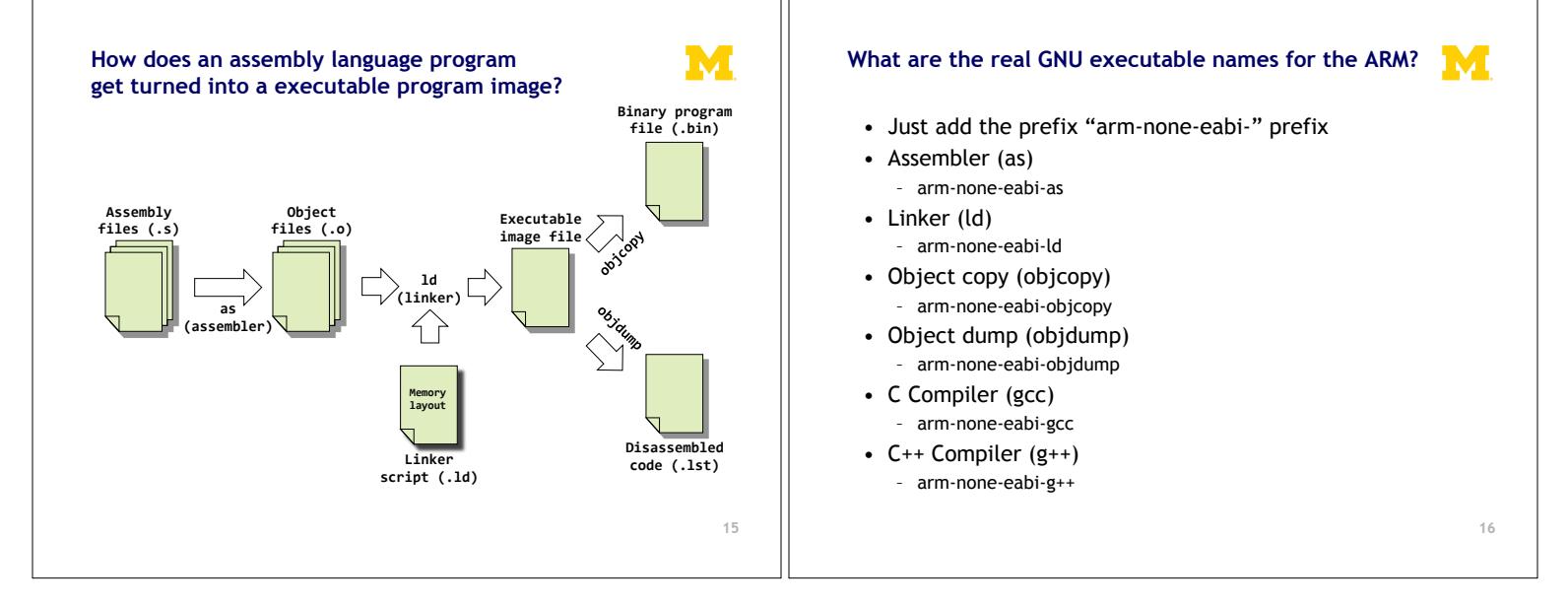

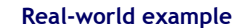

• To the terminal!

(code at https://github.com/brghena/eecs373\_toolchain\_examples)

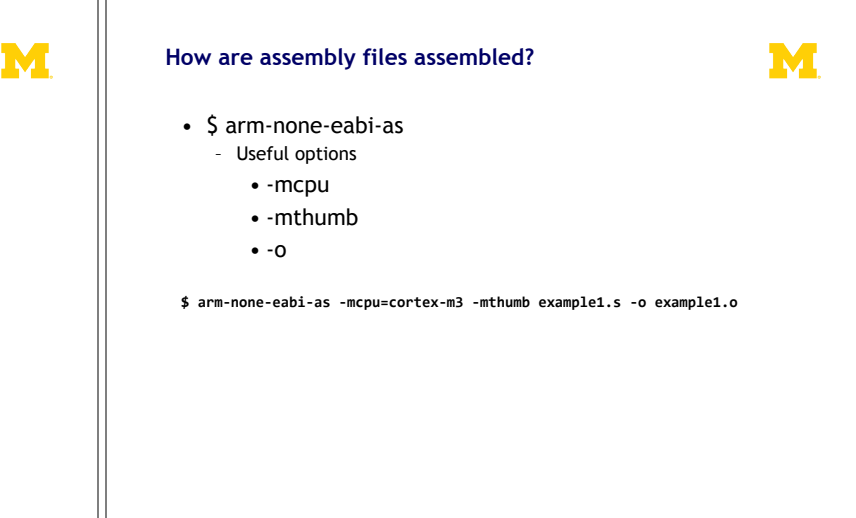

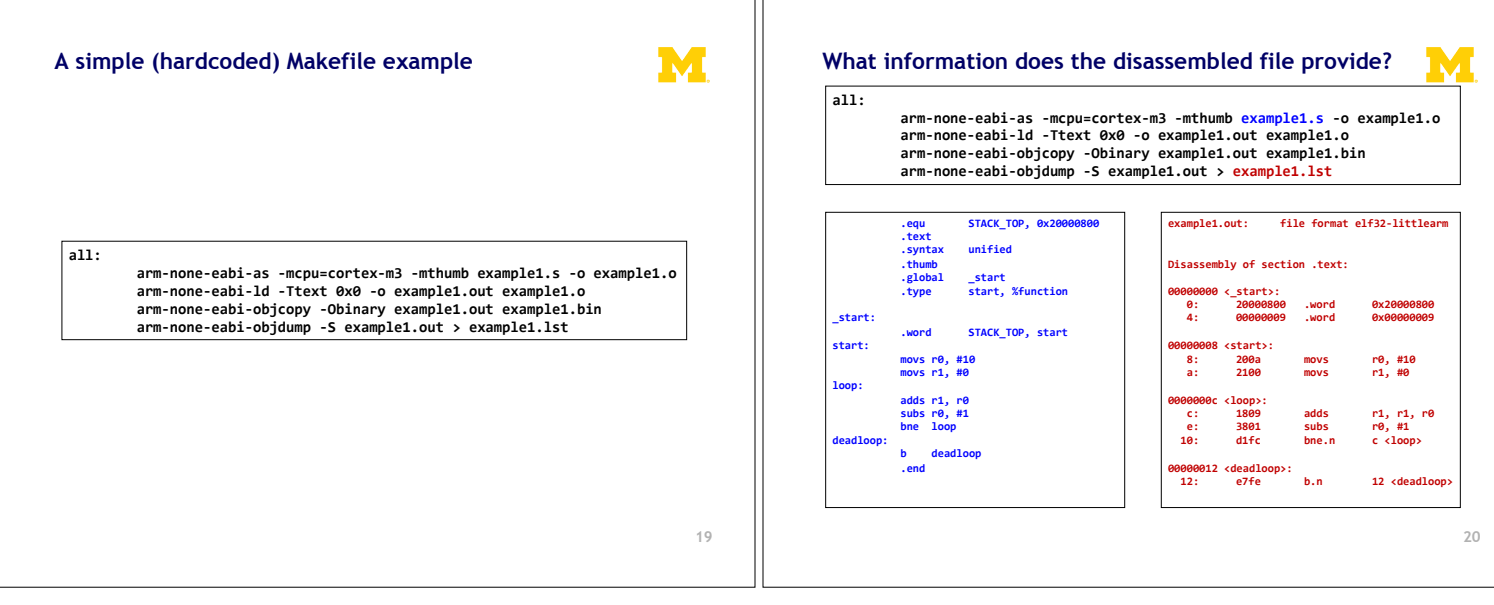

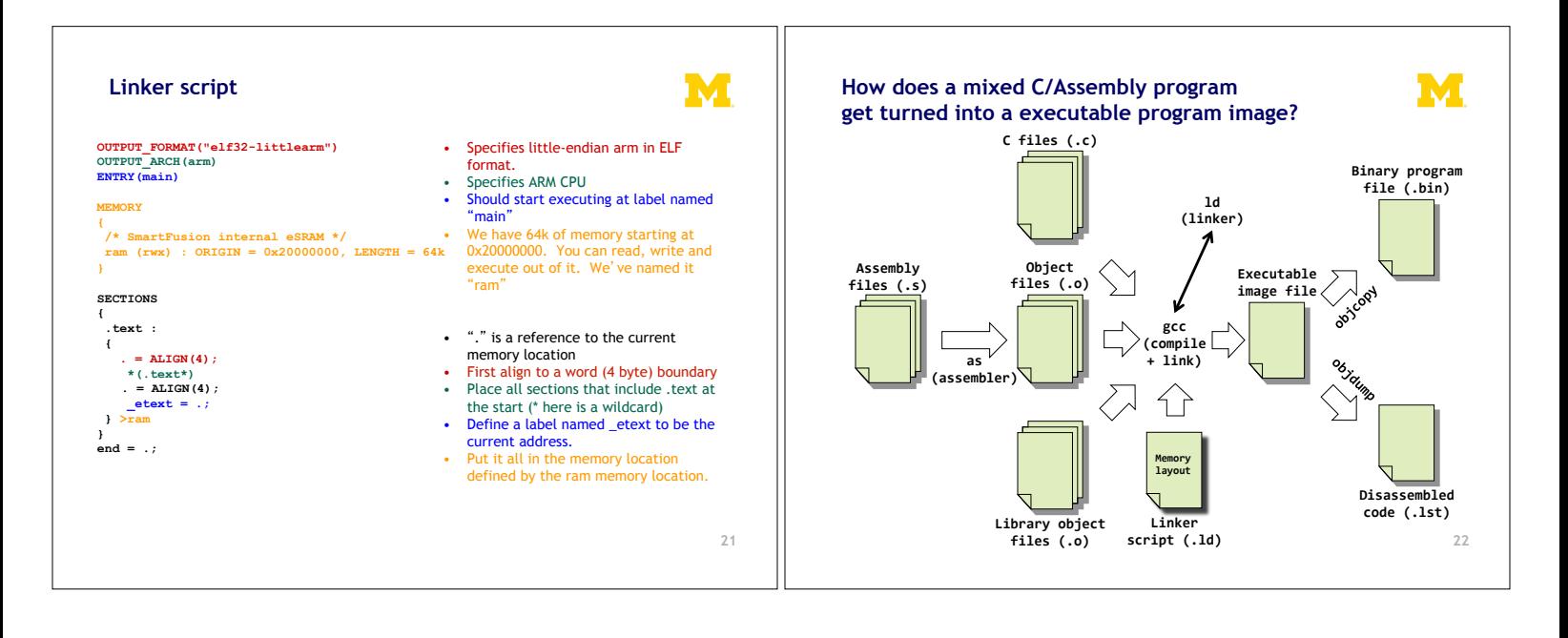

**Today…** 

### **Real-world example #2**

M

### • To the terminal! Again!

(code at https://github.com/brghena/eecs373\_toolchain\_examples)

Finish ARM assembly example from last time

Walk though of the ARM ISA

Software Development Tool Flow

# Application Binary Interface (ABI)

**23** 

M

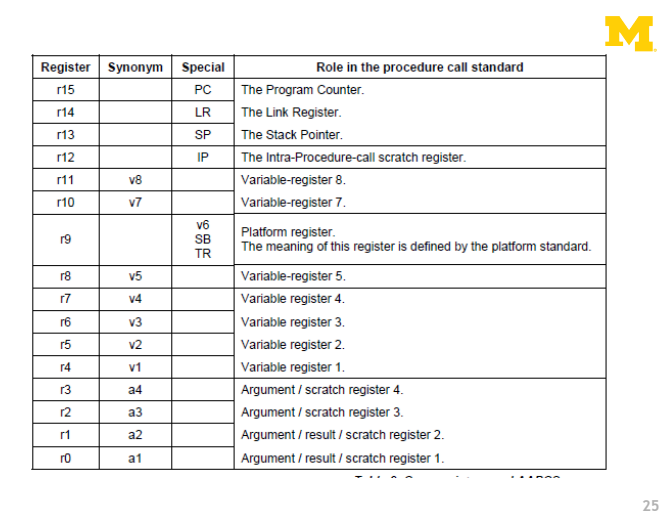

• The ABI is a contract with the compiler – All assembled C code will follow this standard

to work together correctly

• You need to follow it if you want C and Assembly

• What if you are writing everything in Assembly

– Maybe less important. Unless you're ever going to

**When is this relevant?** 

by hand?

extend the code

# **ABI Basic Rules**

- 1. A subroutine must preserve the contents of the registers r4-11 and SP
	- Let's be careful with r9 though.
- 2. Arguments are passed though r0 to r3 – If we need more, we put a pointer into memory in one of the registers.
	- We'll worry about that later.
- 3. Return value is placed in r0 – r0 and r1 if 64-bits.
- 4. Allocate space on stack as needed. Use it as needed. Put it back when done…

**26** 

M

Keep word aligned.

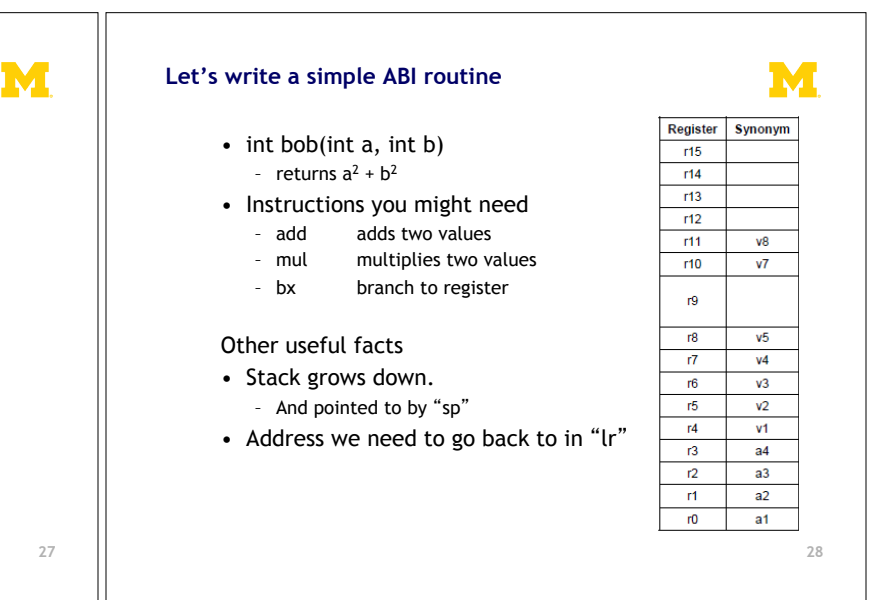

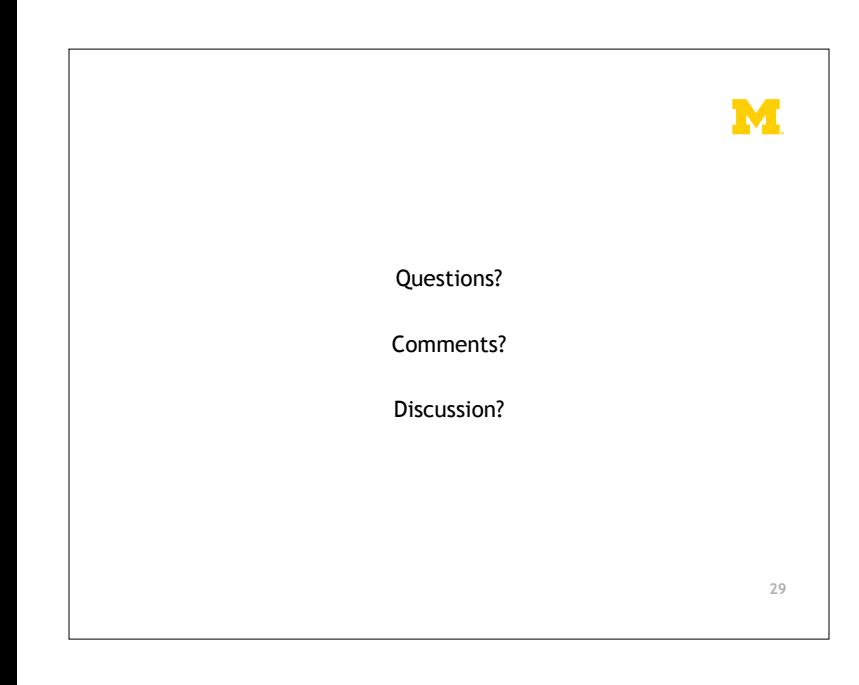